# GUIDE UTILISATEURSTUDEA

Apprenti.e Tuteur.riceMaître d'apprentissage

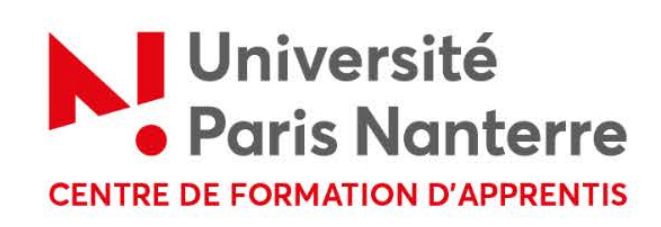

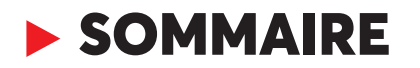

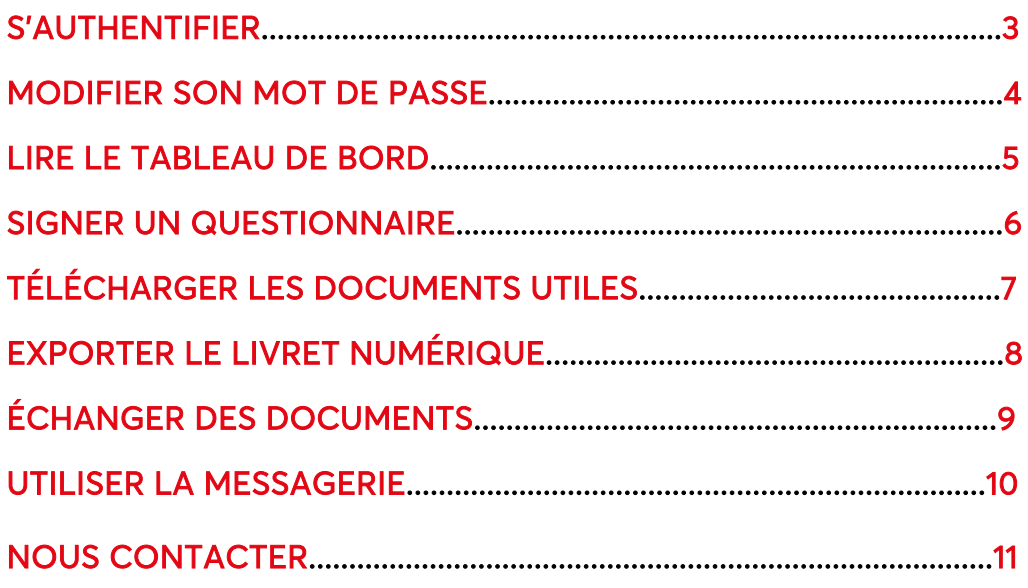

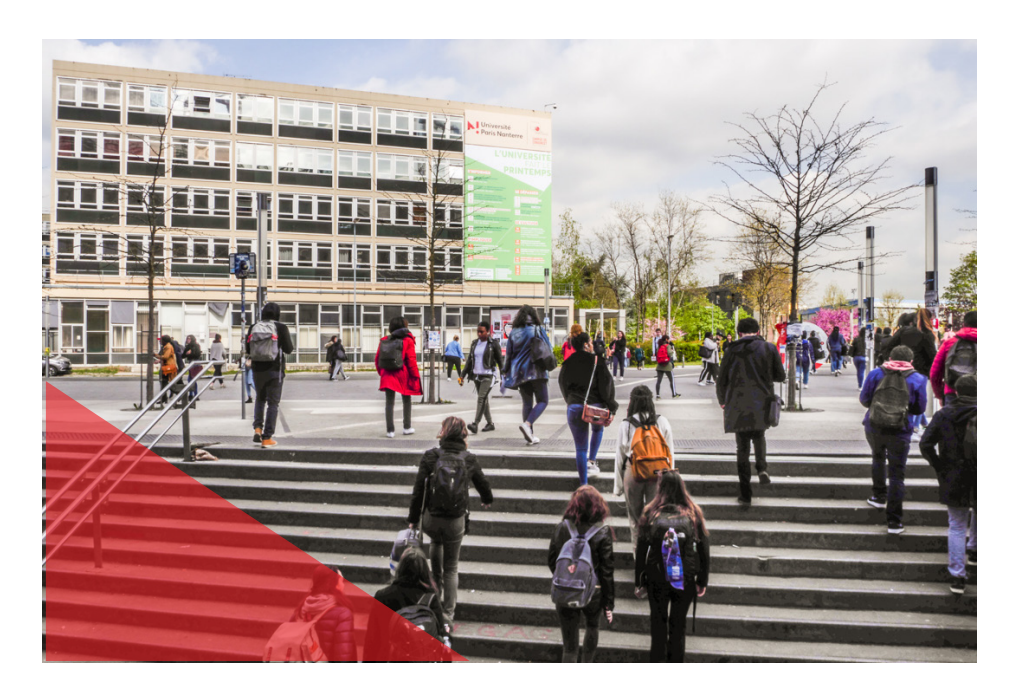

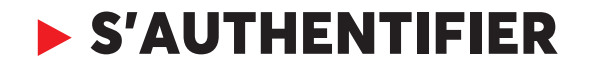

Chaque utilisateur reçoit un mail automatique de la plateforme avec un login et un lien pour configurer son mot de passe en ligne.

O

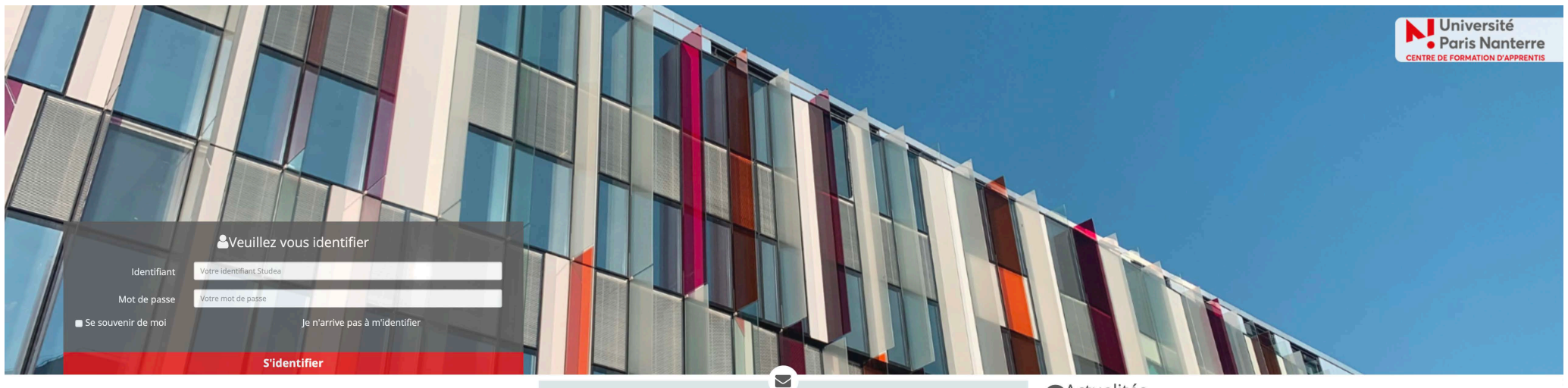

#### QU'EST-CE QUE STUDEA ?

Studea, livret numérique de l'alternance, permet le **suivi et<br>l'évaluation de l'alternant** via une interface web<br>collaborative accessible à tout moment depuis votre ordinateur, tablette ou smartphone.

La plateforme en ligne renforce et dynamise les liens entre les 3 acteurs du trinôme alternant, tuteur et maître d'apprentissage.

**RECOMMANDATIONS** Afin de recevoir les emails qui vous sont envoyés, il est conseillé d'ajouter l'adresse contact@studea-parisnanterre.fr au<br>carnet d'adresses de votre messagerie. Pour profiter d'une navigation optimale sur le livret numérique nous vous recommandons d'utiliser un autre navigateur. Vous pouvez télécharger un navigateur alternatif en cliquant sur un des liens ci-dessou

0

#### Actualités

20/04/2023 11:43:37<br>Retraites. Alternance, stage, service militaire... Que pouvez-vous inclure dans vos trimestres ? Chaque trimestre passé en contrat d'apprentissage après 2014 est enregistré dans votre calcul de la retraite. Pour les années incomplètes, ...

ددرد بازد (1535-152)<br>La Ligue recrute un candidat DEUST/BMF App. - Ligue Bourgogne Franche-Comté - FFF<br>Dans le cadre de sa politique de développement, la Ligue Bourgogne-Franche-Comté de Football propose un **contrat**<br>**d'a** 20/04/2023 10:35:33

20/04/2023 10:27:46<br>Recruter un **apprenti :** bonnes pratiques | CCI - Chambre de commerce et d'industrie<br>Le **contrat d'apprentissage** est un contrat de travail en alternance, ... l'apprenti est un futur collaborateur poten contrats.

#### 20/04/2023 08:43:30

Pont-l'Abbé. Saint-Gabriel lance une formation gestion et maîtrise de l'eau - Quest-France Cette formation en apprentissage a pour but de former des techniciens ... poste d'alternant à toute personne éligible au contrat d'apprentissage, ...

#### 20/04/2023 08:13:47

zovowancze od naroz.<br>Alternance Air France : 1100 postes à pourvoir en 2023 - TourMag<br>… en France 837 000 nouveaux **contrats d'apprentissage** ont été signés au … au 31 décembre 2023, pour la première année d'exécution du contrat.

20/04/2023 07:08:13

RCC : grâce à FO, la jurisprudence se construit en défense des salariés - Force Ouvrière En l'espèce, un salarié est embauché en contrat à durée déterminée, ... tous les contrats de travail en cours (CDI, CDD, contrats d'apprentissage, ...

#### 20/04/2023 05:24:32

zuverzozo oszessze.<br>Brissac-Loire-Aubance. « Faire avec, et non à la place » - Ouest-France<br>Dix animateurs bénéficient d'un contrat à durée indéterminée (CDI), huit autres sont recrutés en CDD ou en **contrat** d'apprentissage

## ▶ MODIFIER SON MOT DE PASSE

## À sa première connexion, l'utilisateur va pouvoir modifier son mot de passe. Il peut également le faire depuis la rubrique *VOTRE FICHE PERSONNELLE.*

#### *NB : le mot de passe doit au moins contenir 8 caractères avec un chiffre*

Attention toutes les informations renseignées seront visibles par les membres de votre trinôme.

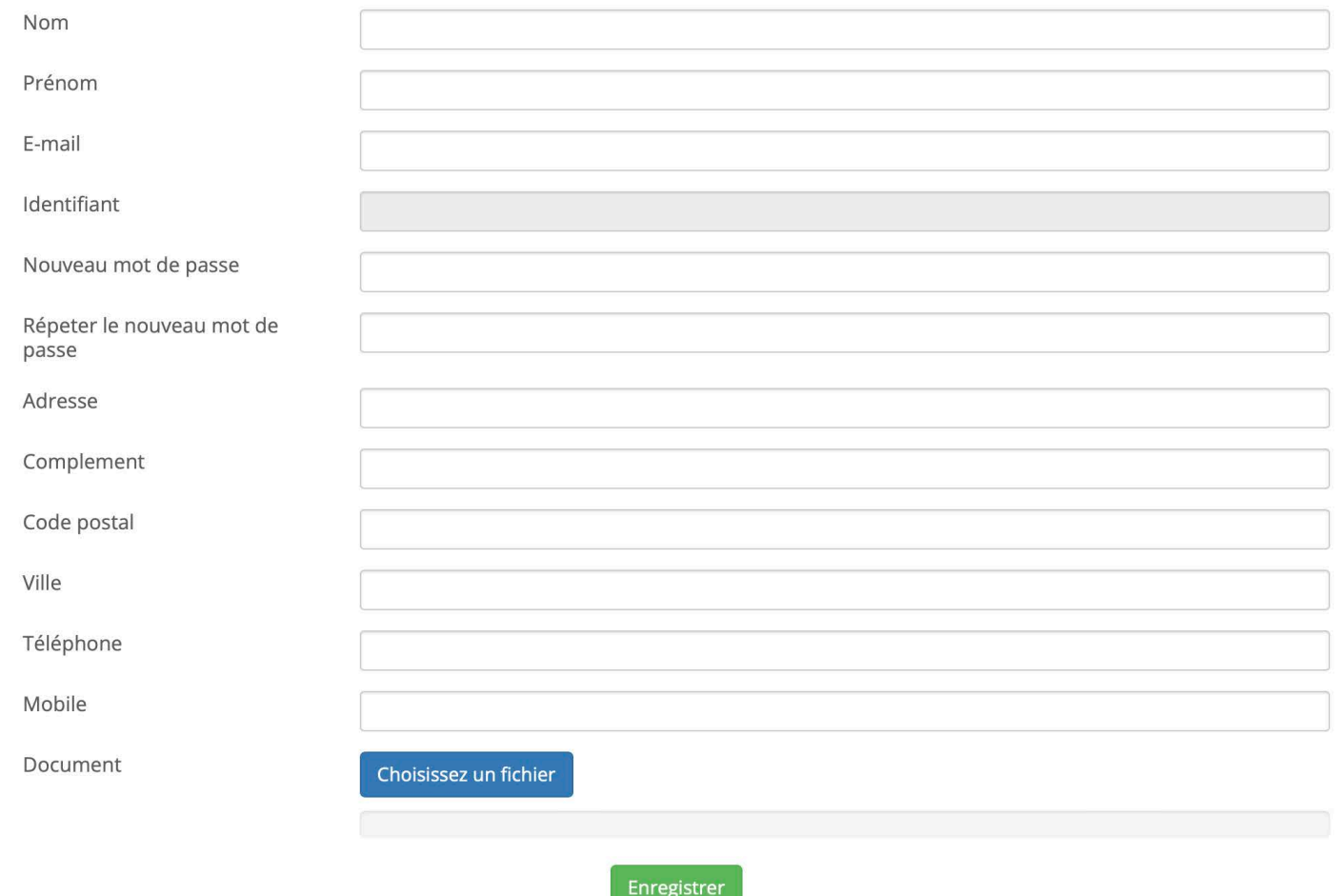

### ▶ LIRE LE TABLEAU DE BORD

Qui doit remplir et / ou signer le formulaire ?

Apprenti.e.

Tuteur.rice

Maître d'apprentissage

→

→ →

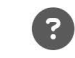

 $\times$ 

д

→

### VOS OUESTIONNAIRES: 2023

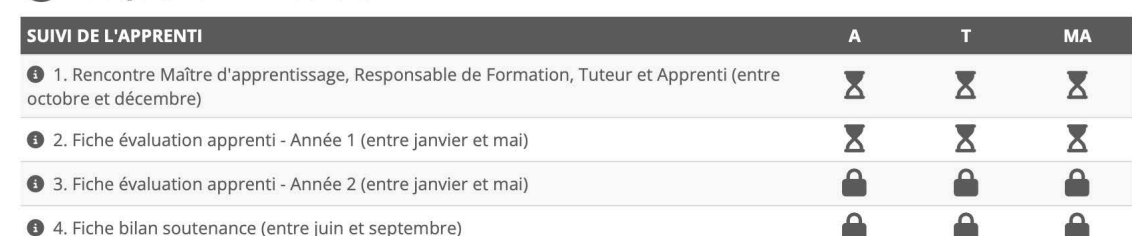

Affichage par profil des dates d'ouverture et de fermeture du questionnaire

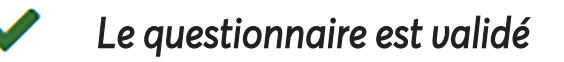

- *Le questionnaire est ouvert à la saisie / validation*
- *Le questionnaire est bloqué car l'échéance est dépassée*

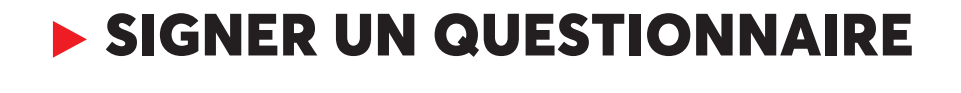

Appréciation générale :

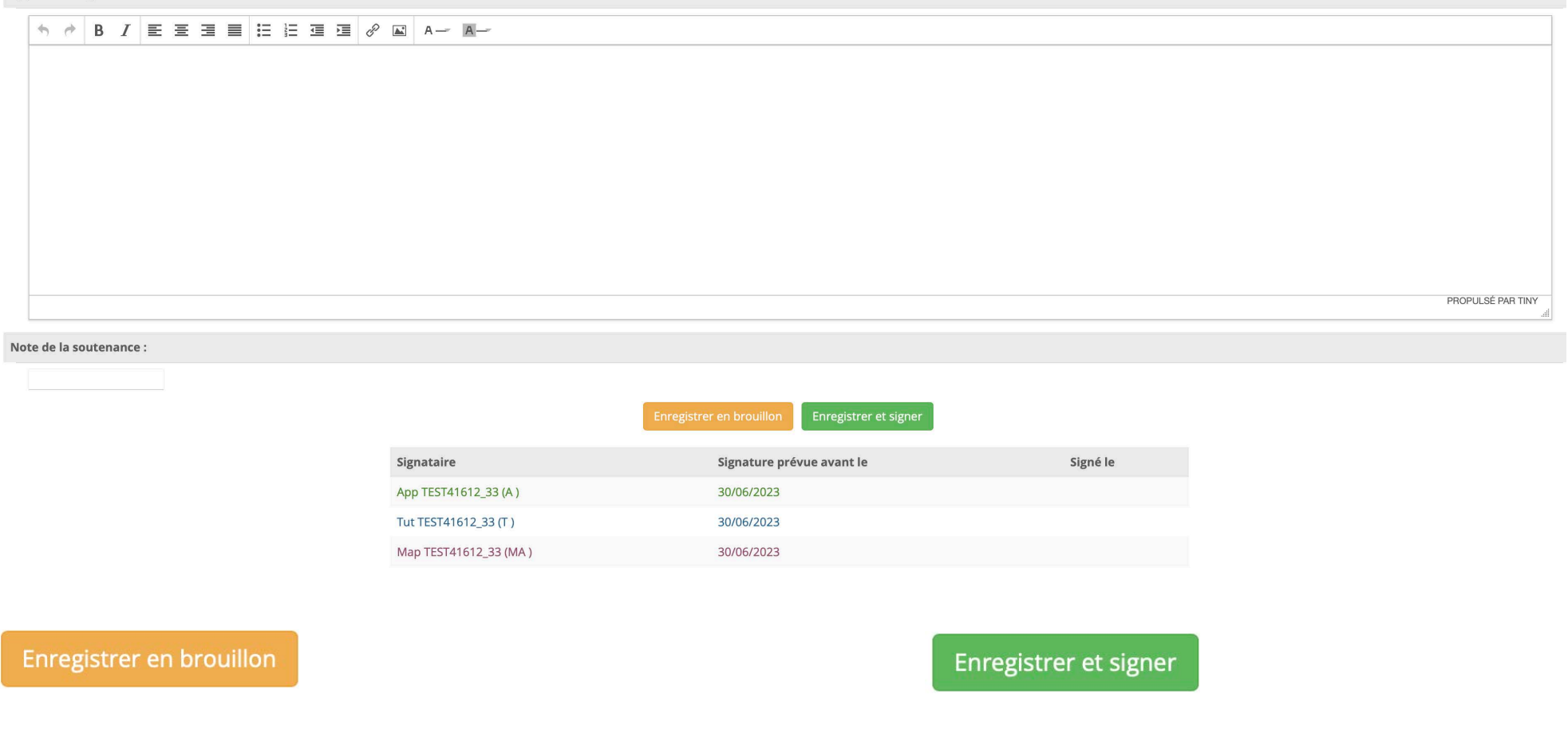

Permet de remplir le questionnaire en plusieurs fois. Les réponses enregistrées sont non visibles du trinôme.

Le questionnaire est validé, vous ne pouvez plus revenir sur vos réponses.

## ▶ PAGE D'ACCUEIL DU LIVRET NUMÉRIQUE DE L'ALTERNANT

→

### Présentation de la formation

### **2** VOS QUESTIONNAIRES : 2023

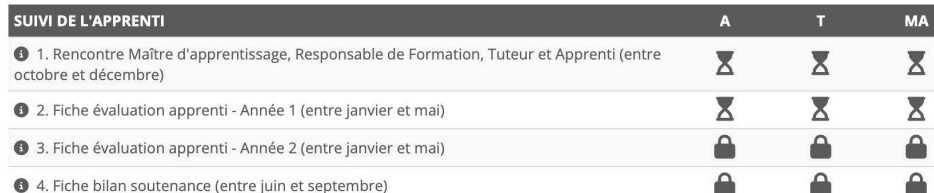

Documents disponibles en téléchargement

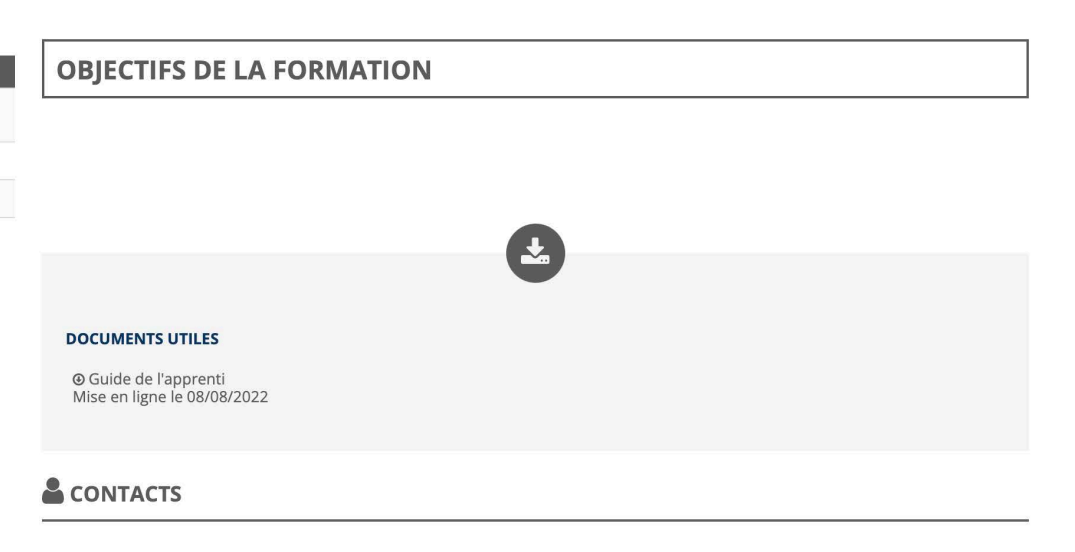

### →

→

Contact(s) du CFA pour la formation sélectionnée

## ▶ EXPORTER LE LIVRET NUMÉRIQUE

Dans la rubrique "Liste des questionnaires", il est possible d'exporter le livret numérique de l'apprentissage en format PDF.

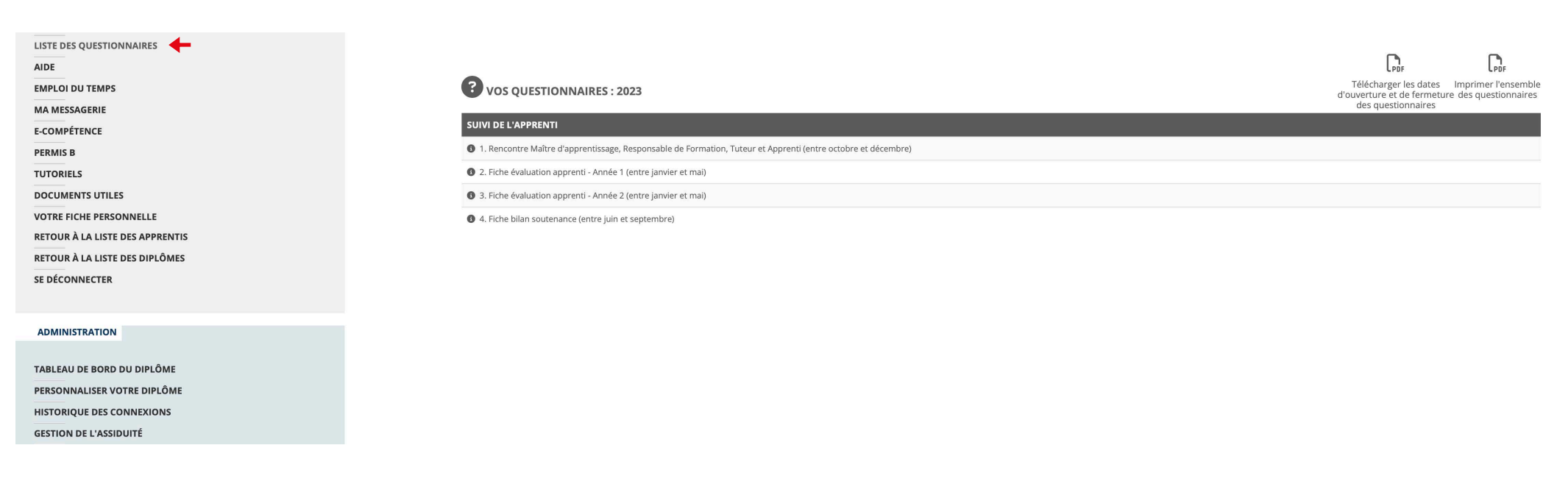

NB : Il est également possible depuis la rubrique "Echange de documents" d'ajouter d'autres documents au PDF final avant de l'exporter. Il faut alors cliquer sur "Intégrer le fichier (PDF) au contenu du livret d'apprentissage". (Voir page 9)

→

## ▶ ÉCHANGER DES DOCUMENTS

Il est possible de partager un document avec l'un ou tous les membres de son trinôme (apprenti, tuteur, maître d'apprentissage), et d'envoyer une notification par mail.

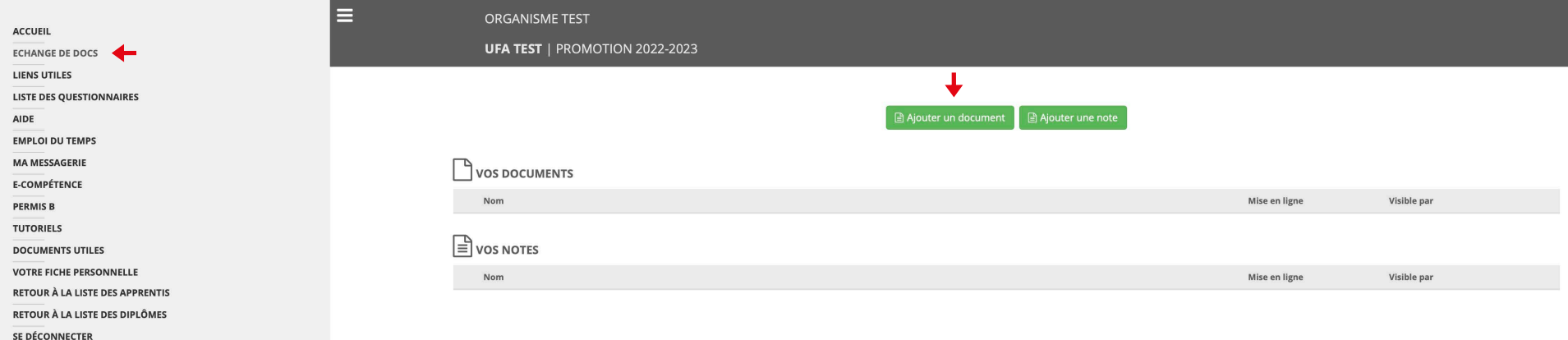

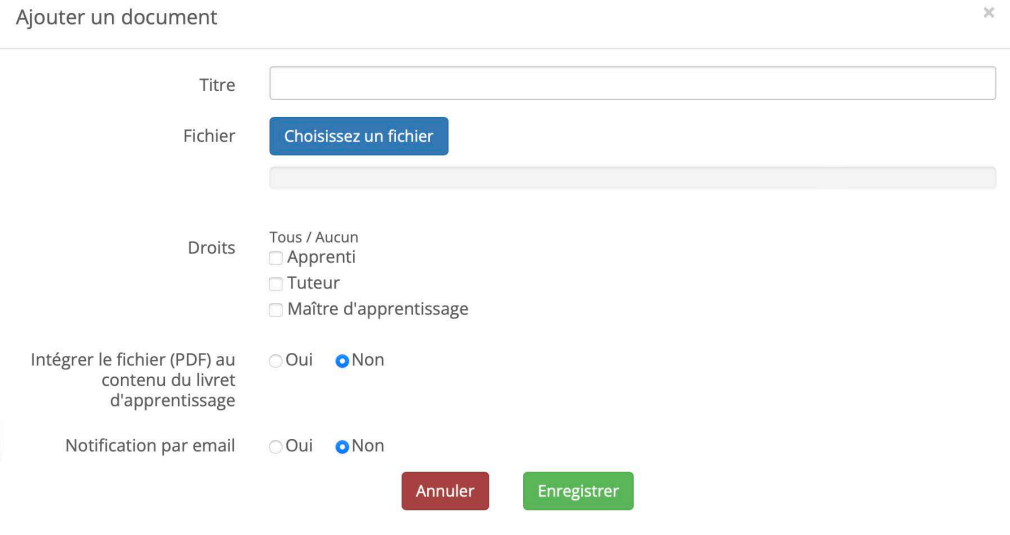

Depuis la rubrique "Échange de docs", cliquer sur le bouton "Ajouter un document".

### ▶ UTILISER LA MESSAGERIE

Les utilisateurs peuvent communiquer entre eux via une messagerie interne à Studea : depuis la<br>rubrique "**Ma messagerie**", cliquer sur le bouton "**Nouveau message**".

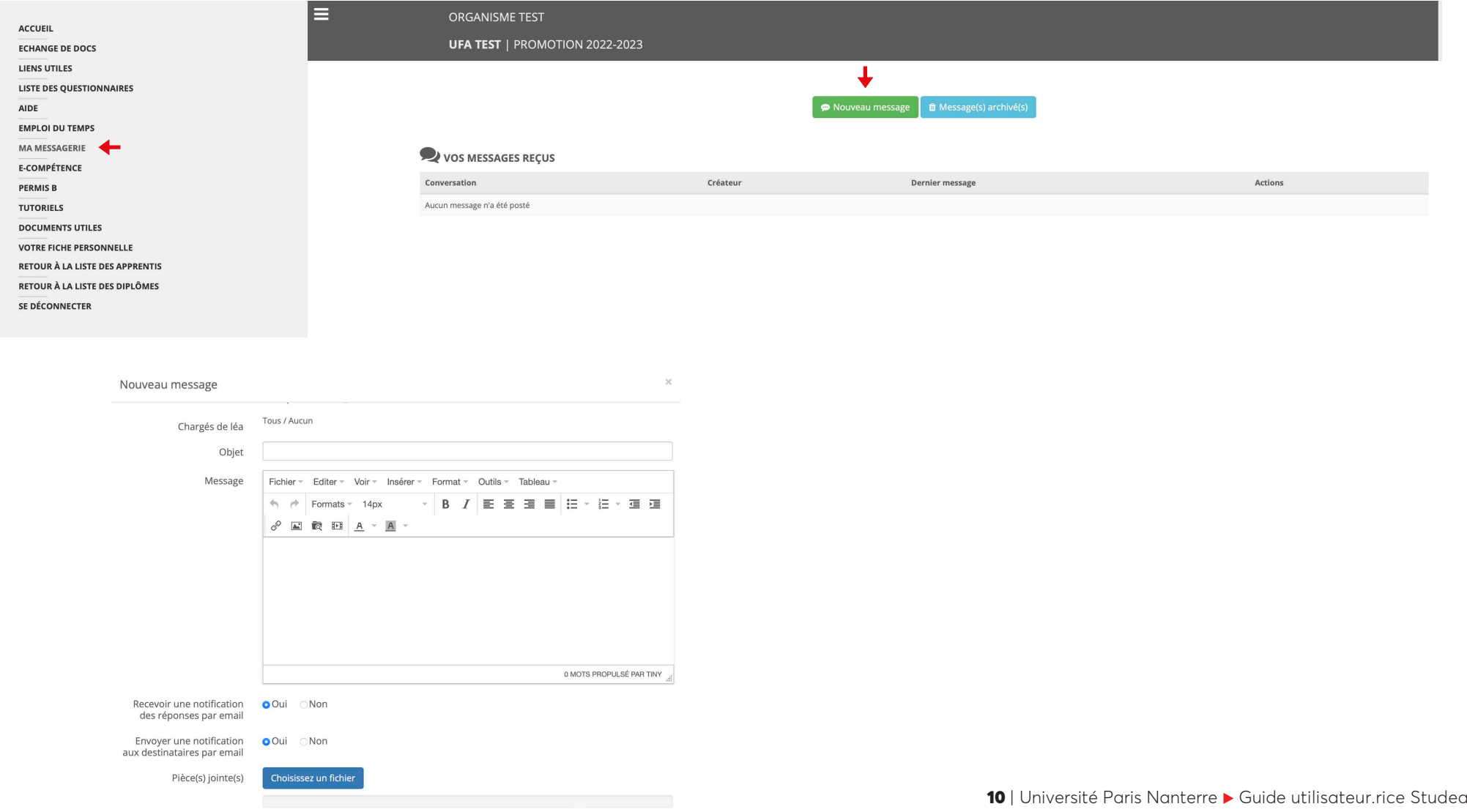

## ▶ NOUS CONTACTER

### hotline.studea@liste.parisnanterre.fr

Pour toute demande, vous pouvez contacter votre gestionnaire apprentissage indiqué sur la page d'accueil de votre formation.

[https://cfa](https://cfa.parisnanterre.fr).[parisnan](https://cfa.parisnanterre.fr)terre.fr